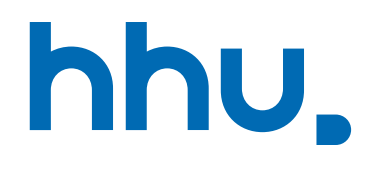

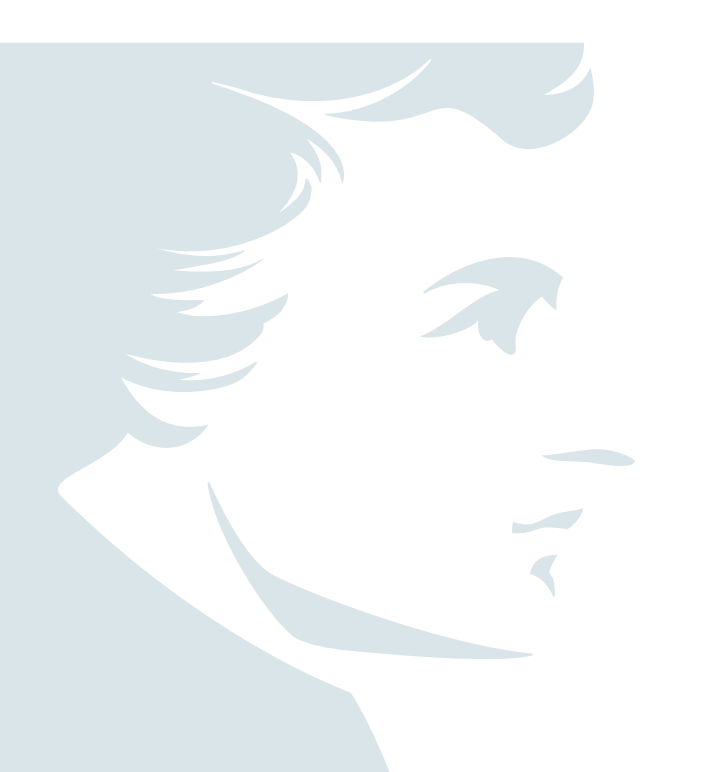

# Wie errechne ich meinen Notendurchschnitt?

Für das Studium von Kernfach mit Ergänzungsfach

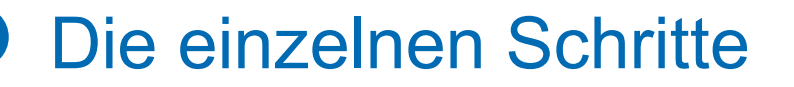

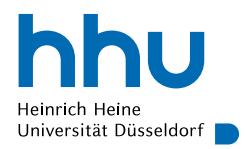

- Wie setzt sich meine Gesamtnote zusammen?
- Welche Unterlagen benötige ich für die Verwendung des Notenrechners?
- Schritt für Schritt Anleitung am Beispiel Kernfach Anglistik und Amerikanistik und Ergänzungsfach Philosophie

### Zusammensetzung der Gesamtnote

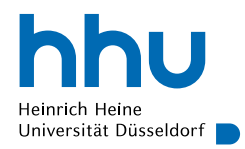

- Gesamtnote setzt sich zusammen aus:
- $\triangleright$  50 Prozent Kernfach (KF),
- 30 Prozent Ergänzungsfach (EF)
- und 20 Prozent Bachelorarbeit
- Um diese Prozentanteile richtig ausrechnen zu können, steht euch eine spezielle Durchschnittsrechner-Datei in Excel zur Verfügung, die ihr unter <https://www.philo.hhu.de/schon-da/studierende/pruefungsanmeldung-online> herunterladen könnt.

#### Was ihr benötigt

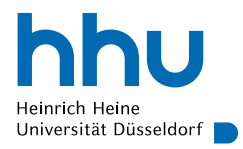

- den fächerspezifischen Anhang eures Studiengangs  $\triangleright$  findet ihr in der Prüfungsordnung
- eure bisherigen Noten auf eurer Leistungsübersicht
- $\triangleright$  findet ihr im Studierendenportal

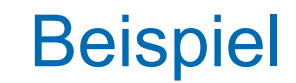

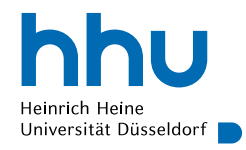

- $\blacksquare$  Im Kernfach Anglistik und Amerikanistik
- **Im Ergänzungsfach Philosophie**
- Im fächerspezifischen Anhang findet ihr die Informationen zur Gewichtung der einzelnen Module eures Studiengangs in Bezug auf eure Gesamtnote

## Die Gewichtung und der Notenrechner

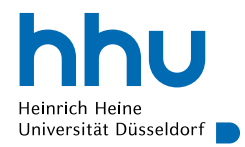

Wie werden die Noten in den Notenrechner eingetragen?

- Bei Modulen, die einfach gewichtet werden, nur einmal,
- Bei Modulen, die zweifach gewichtet werden, zweimal
- Bei Modulen, die dreifach gewichtet werden, dreimal
- $\triangleright$  Einen entsprechenden Hinweis findet ihr in der Excel-Datei.

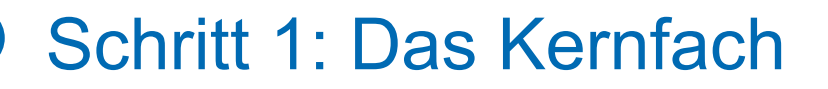

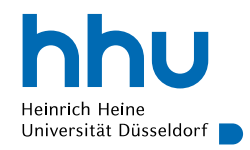

- Gewichtung der Modulabschlussprüfungen für das Kernfach Anglistik und Amerikanistik:
- Basismodule (Basic): einfach
- Vertiefungsmodule (Intermediate): zweifach
- Sprachpraxismodule F und WS und OS: zweifach
- Aufbaumodule (Advanced): dreifach

■ Die Noten in den Basismodulen 1 bis 3 werden einfach gewichtet, also werden sie je einmal eintragen

- Basismodul 1: Note 3,0
- Basismodul 2: Note 2,3
- Basismodul 3: Note 2,7

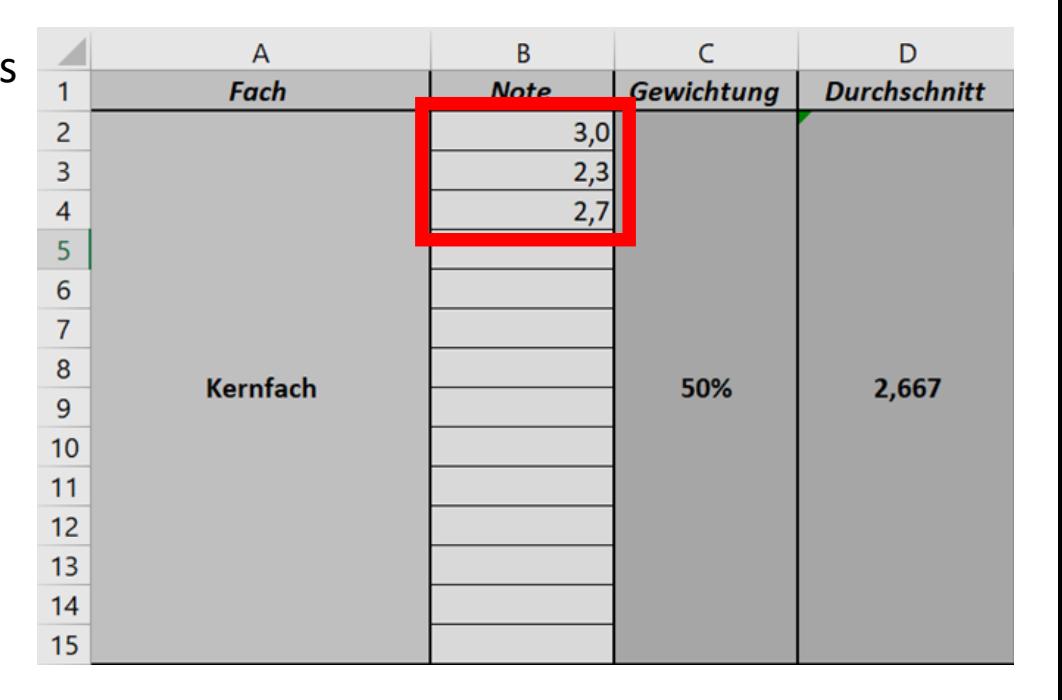

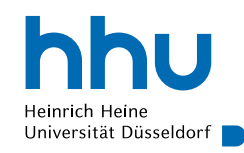

Die Noten in den Vertiefungsmodulen werden zweifach gewichtet, also werden sie je zweimal eingetragen

- Vertiefungsmodul 1: Note 1,7
- Vertiefungsmodul 2: Note 2,0

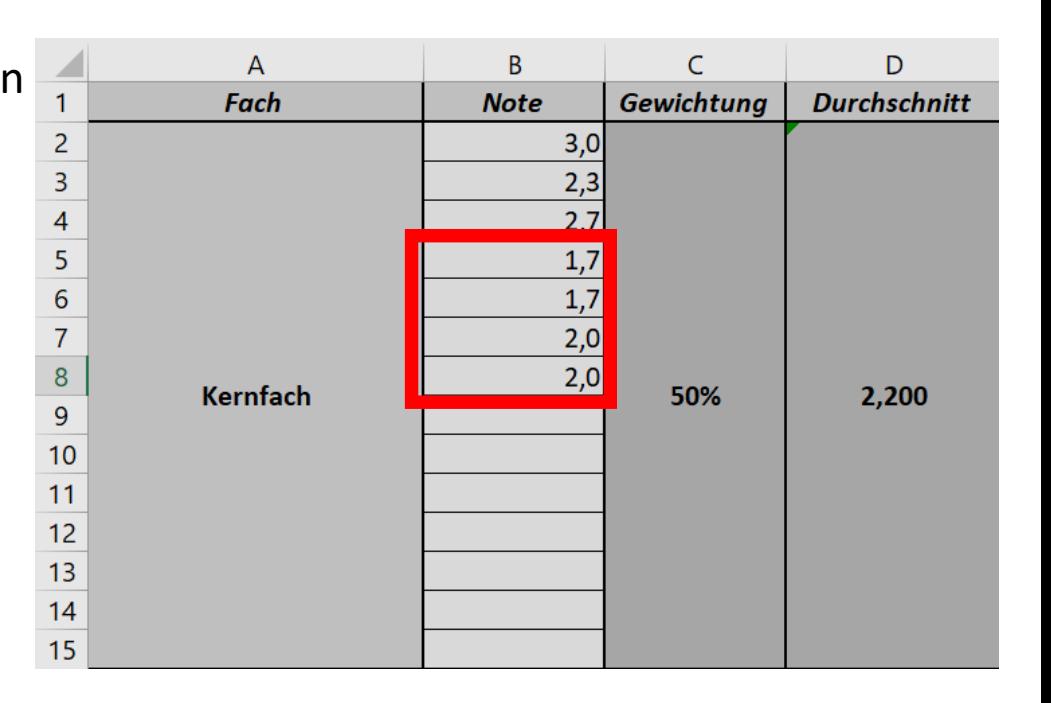

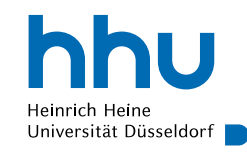

Die Noten in den Sprachpraxismodulen werden zweifach gewichtet, also werden sie je zweimal eingetragen

- Sprachpraxis F: Note  $2,7$
- Sprachpraxis WS: Note 1,7
- Sprachpraxis OS: Note 2,0

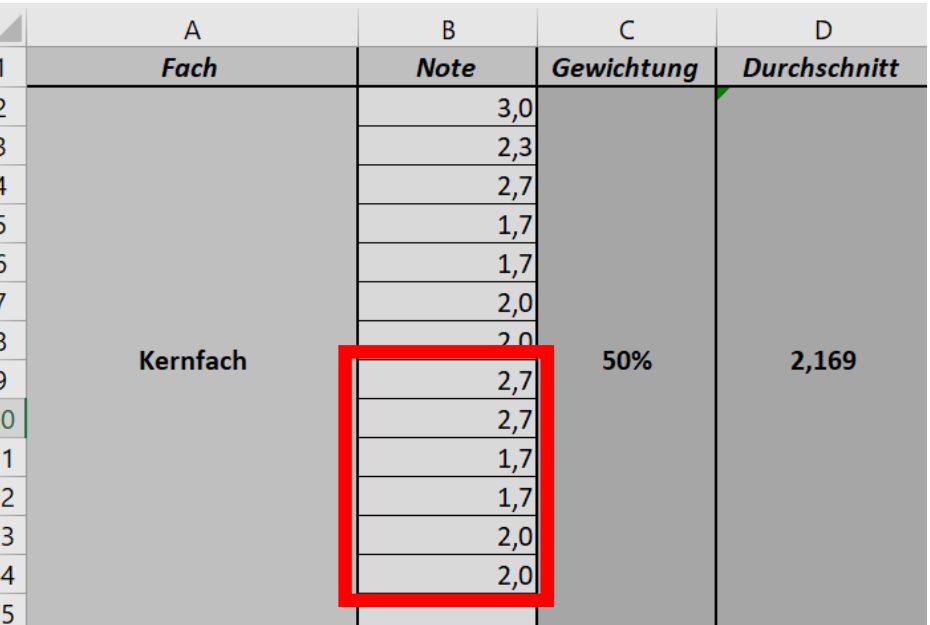

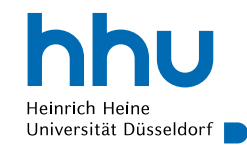

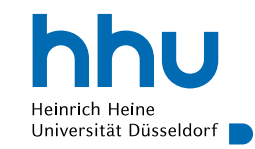

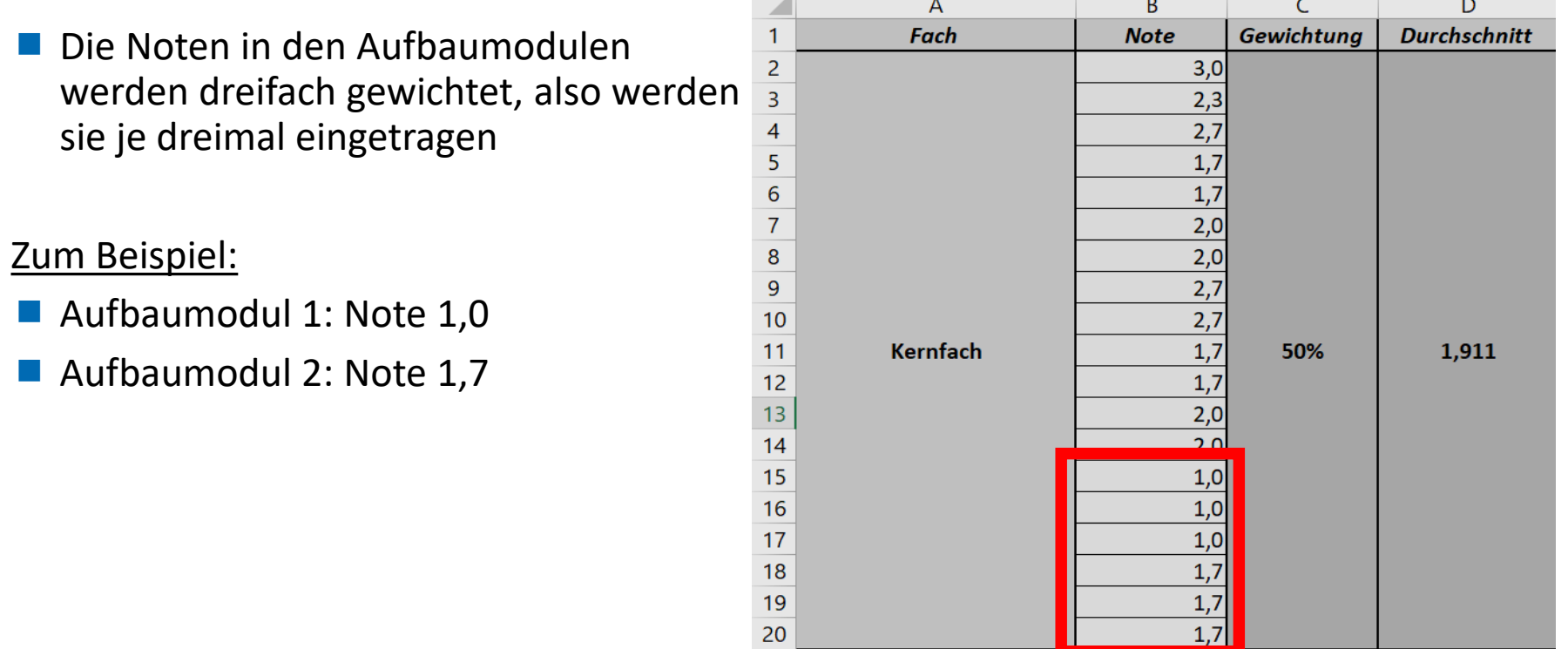

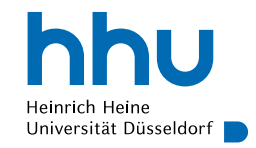

Gewichtung der Modulabschlussprüfungen für das Ergänzungsfach Philosophie:

- **Propädeutikmodule: einfach**
- Basismodule: einfach
- Aufbaumodule: zweifach

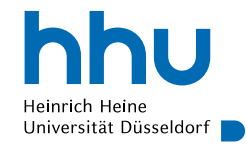

Die Noten in den Propädeutikmodulen werden einfach gewichtet, also tragt ihr sie je einmal ein

- **Propädeutikmodul 1: Note 4,0**
- **Propädeutikmodul 2: Note 2,3**

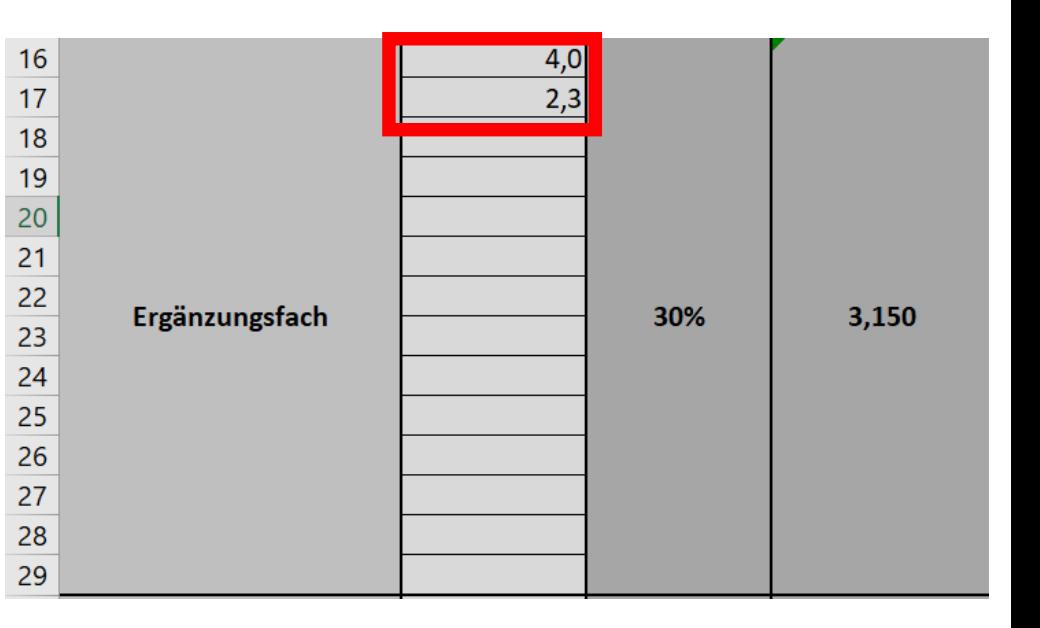

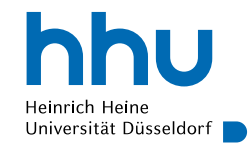

■ Die Noten in den Basismodulen werden einfach gewichtet, also tragt ihr sie je einmal ein

- Basismodul 1: Note 2,0
- Basismodul 2: Note 1,3

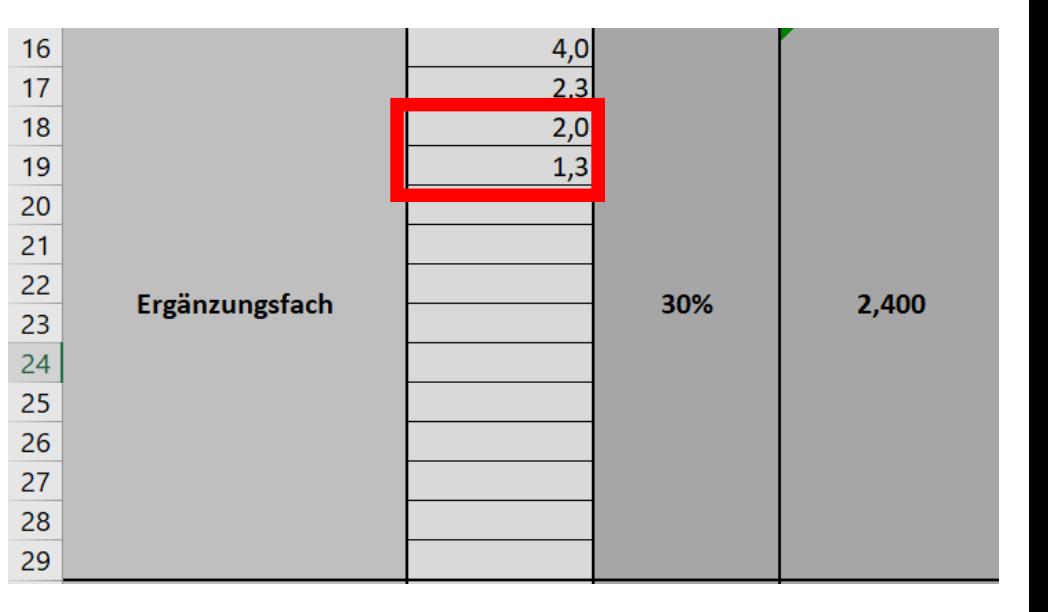

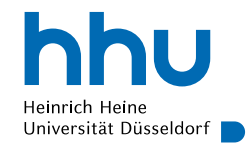

■ Die Note im Aufbaumodul wird zweifach gewichtet, also tragt ihr sie zweimal ein

#### Zum Beispiel:

Aufbaumodul 1: Note 1,0

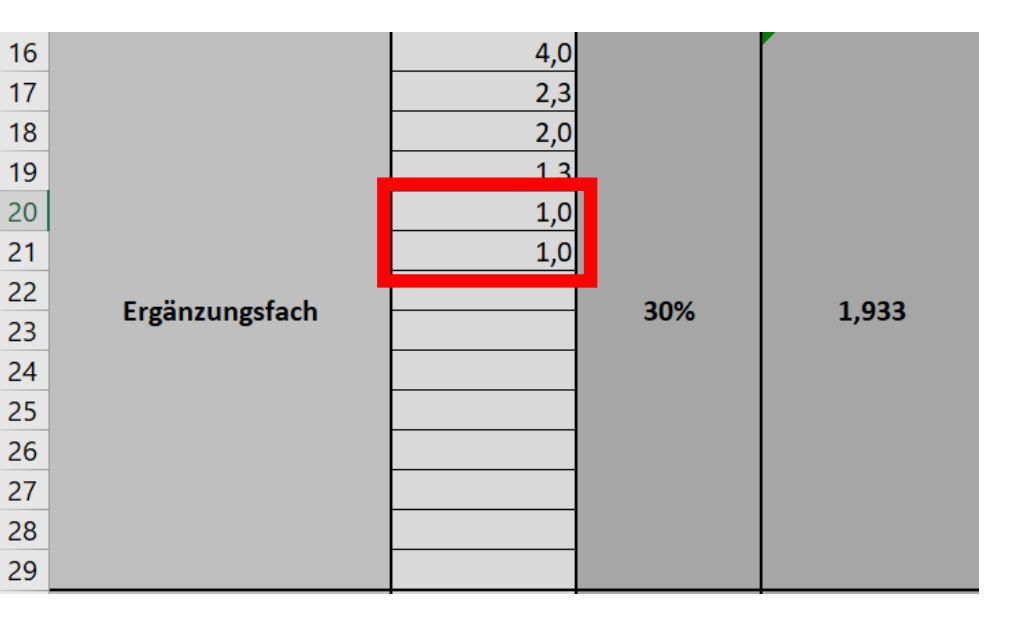

## Schritt 3 (optional): Die Bachelorarbeit

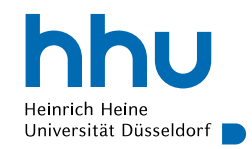

#### ■ Die Note eurer Bachelorarbeit tragt ihr einmal in die dazugehörige Zeile ein

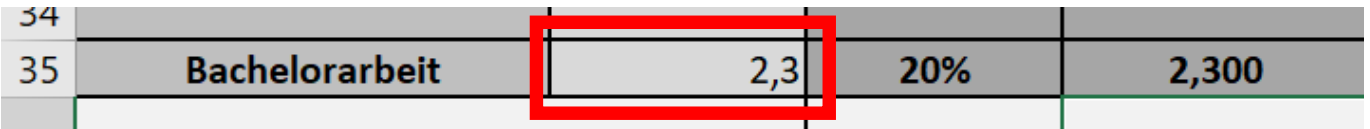

### Euer Notendurchschnitt

■ Jetzt könnt ihr nachvollziehen, wie sich eure Gesamtnote zusammensetzt oder auch nur überprüfen, ob eure Durchschnittsnoten für euer Kernfach oder Ergänzungsfach korrekt in eurer Leistungsübersicht im Studierendenportal angezeigt werden.

Wichtig: alle Nachkommastellen hinter der ersten Nachkommastelle werden gestrichen. Aus 1,995 wird dann am Ende eine 1,9.

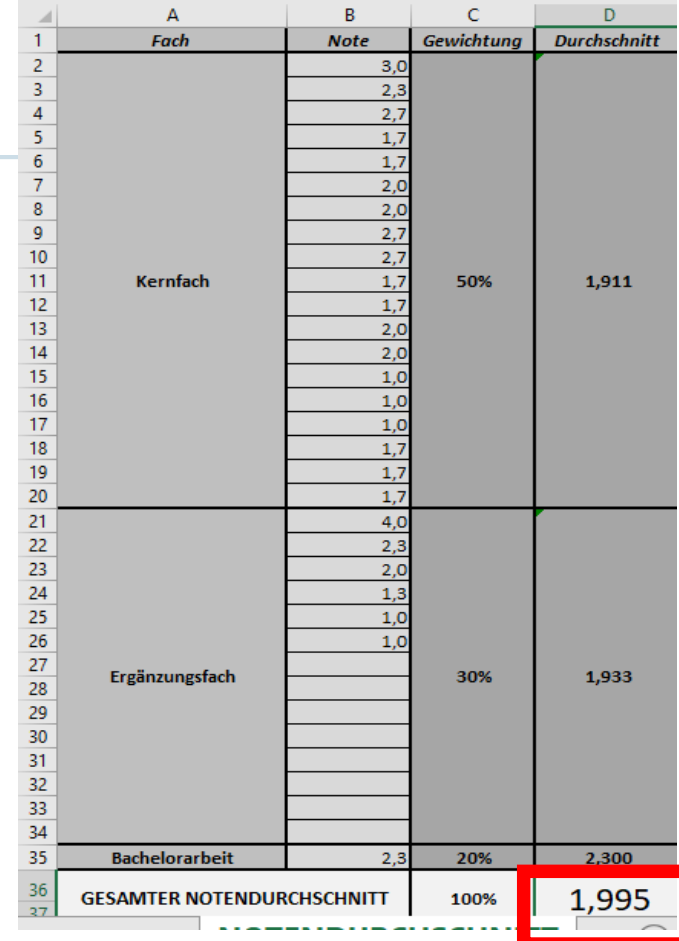

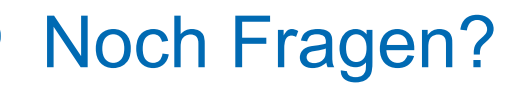

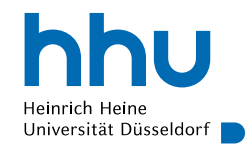

■ Bei weiteren Fragen zu eurer Durchschnittsnote oder zu eurer Leistungsübersicht könnt ihr euch an die Prüfungsverwaltung unter dieser Webseite wenden:

www.hhu.de/sprechzeiten-spv

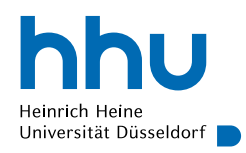

Das Studiendekanat, das Medienlabor und die Prüfungsverwaltung wünschen euch viel Erfolg im Studium!

> Dieses Video wurde vom Studiendekanat der Philosophischen Fakultät mit freundlicher Unterstützung des Medienlabors erstellt.

.